## **Demandes**

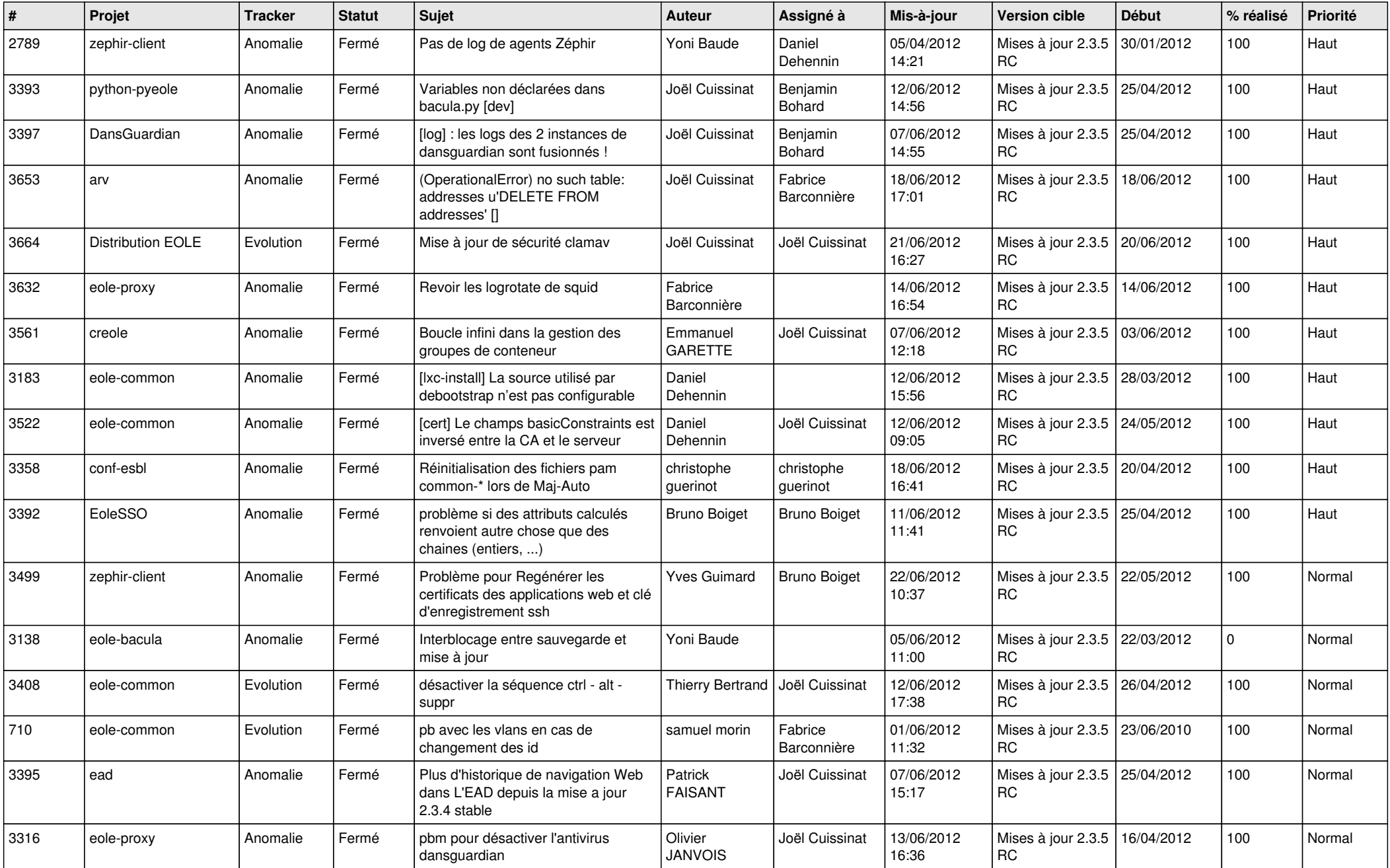

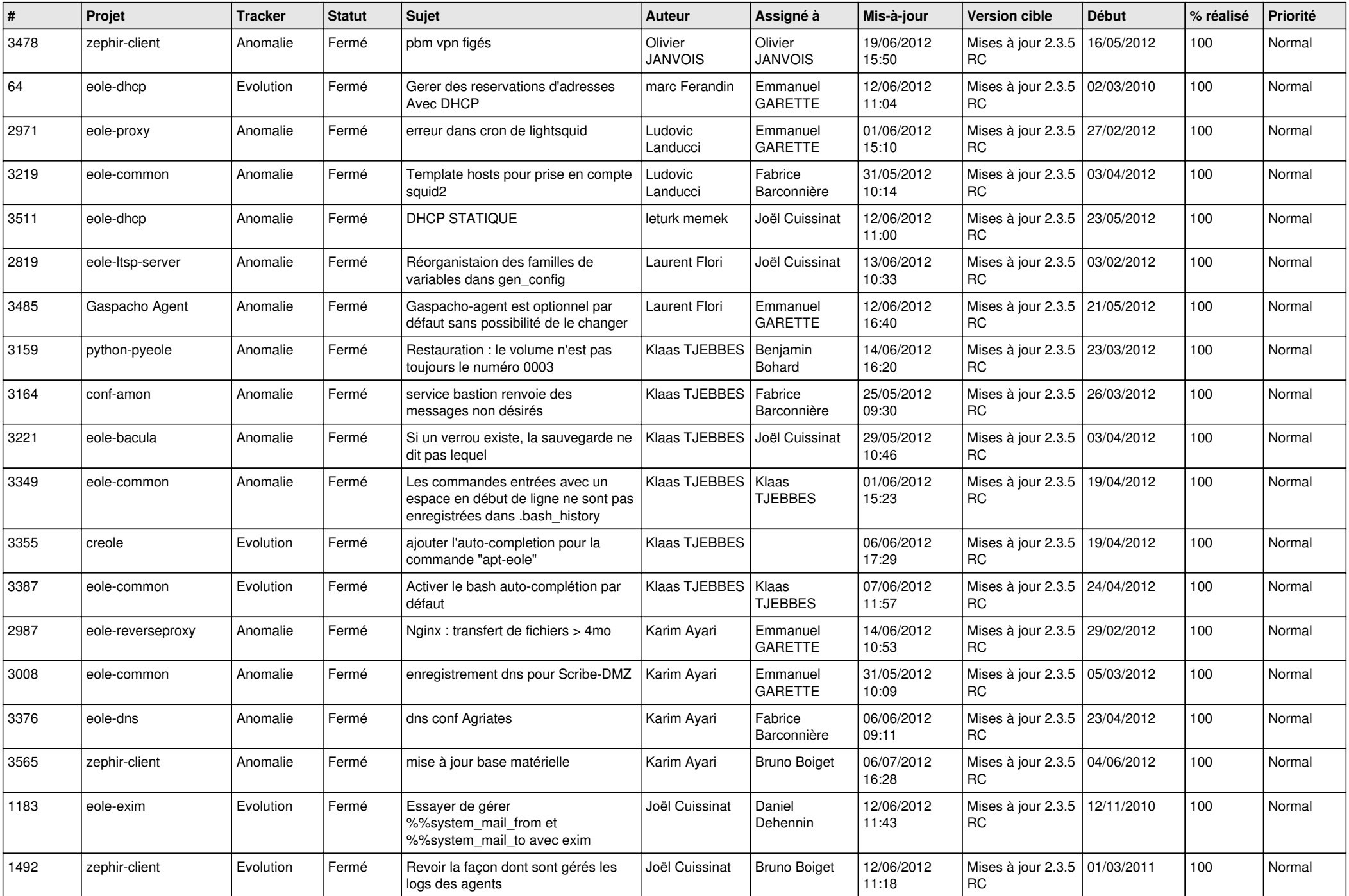

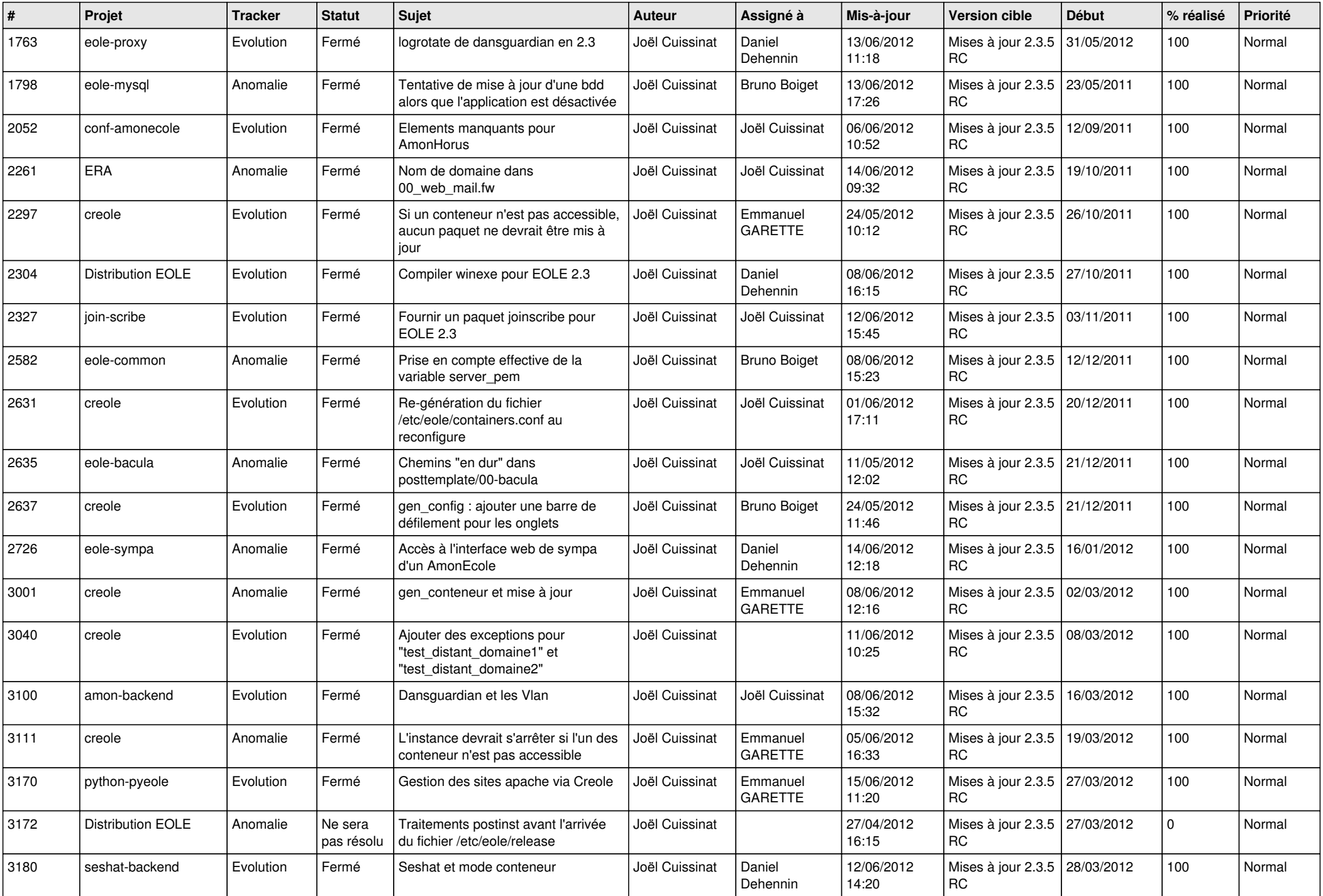

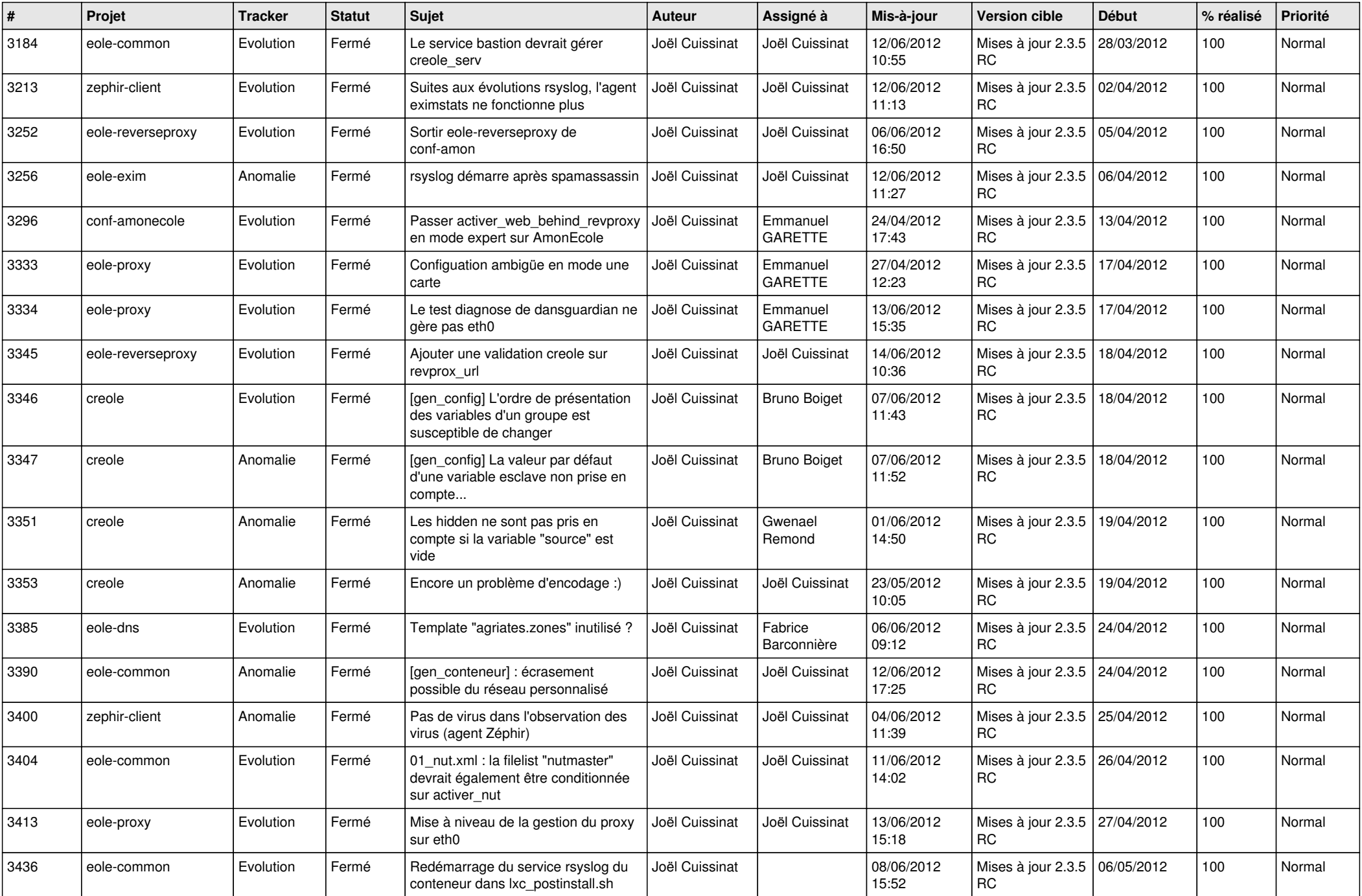

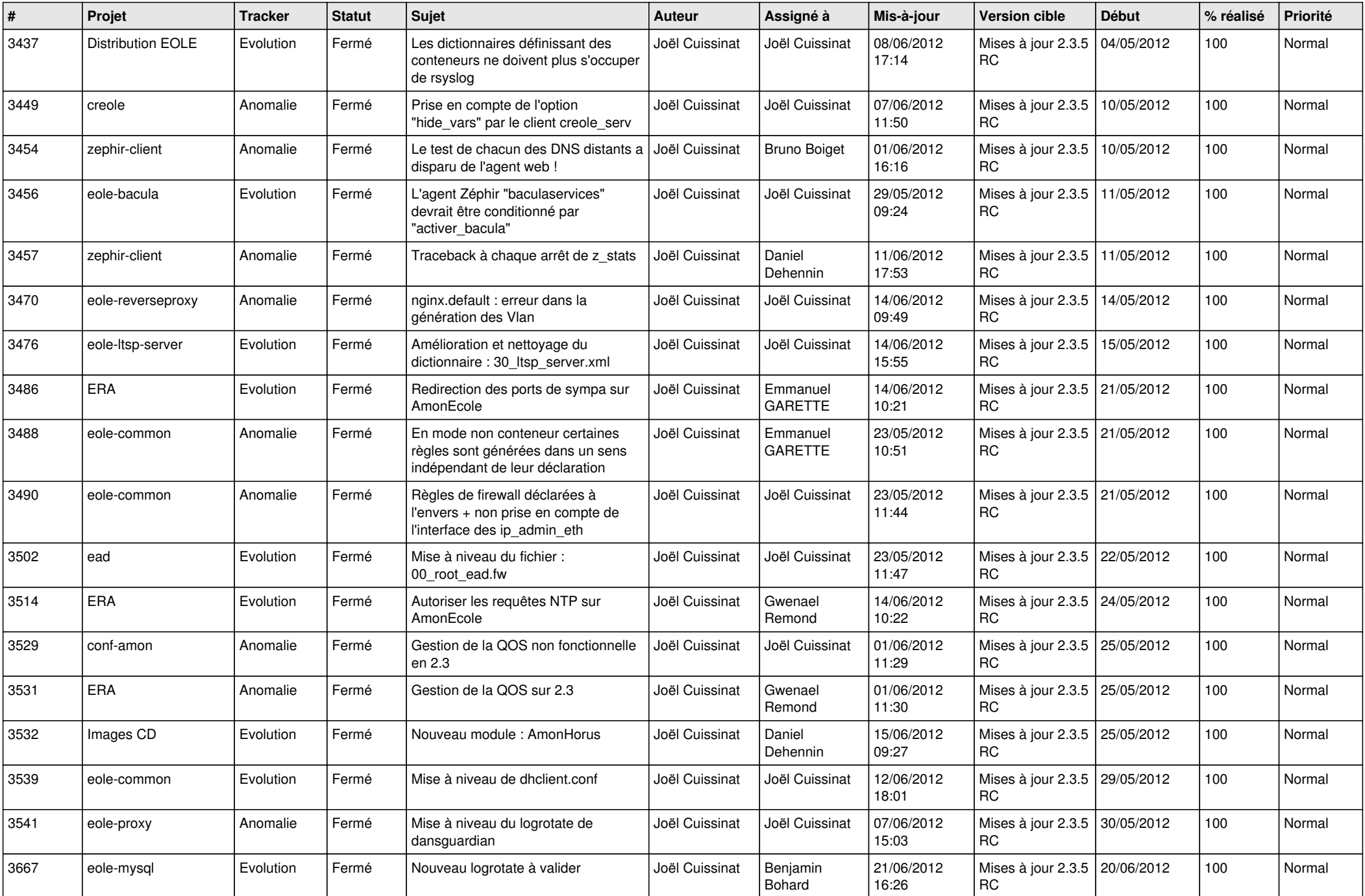

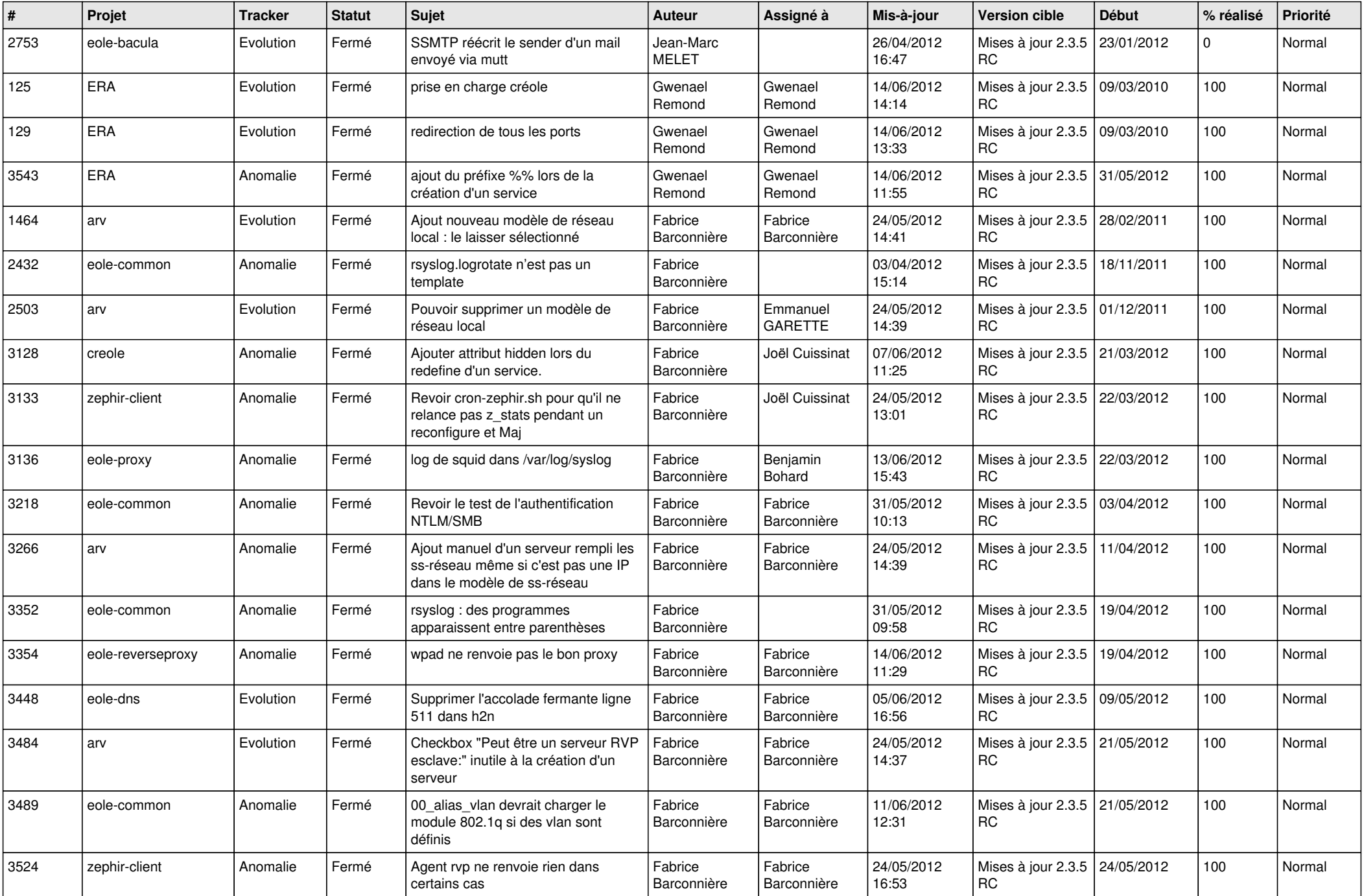

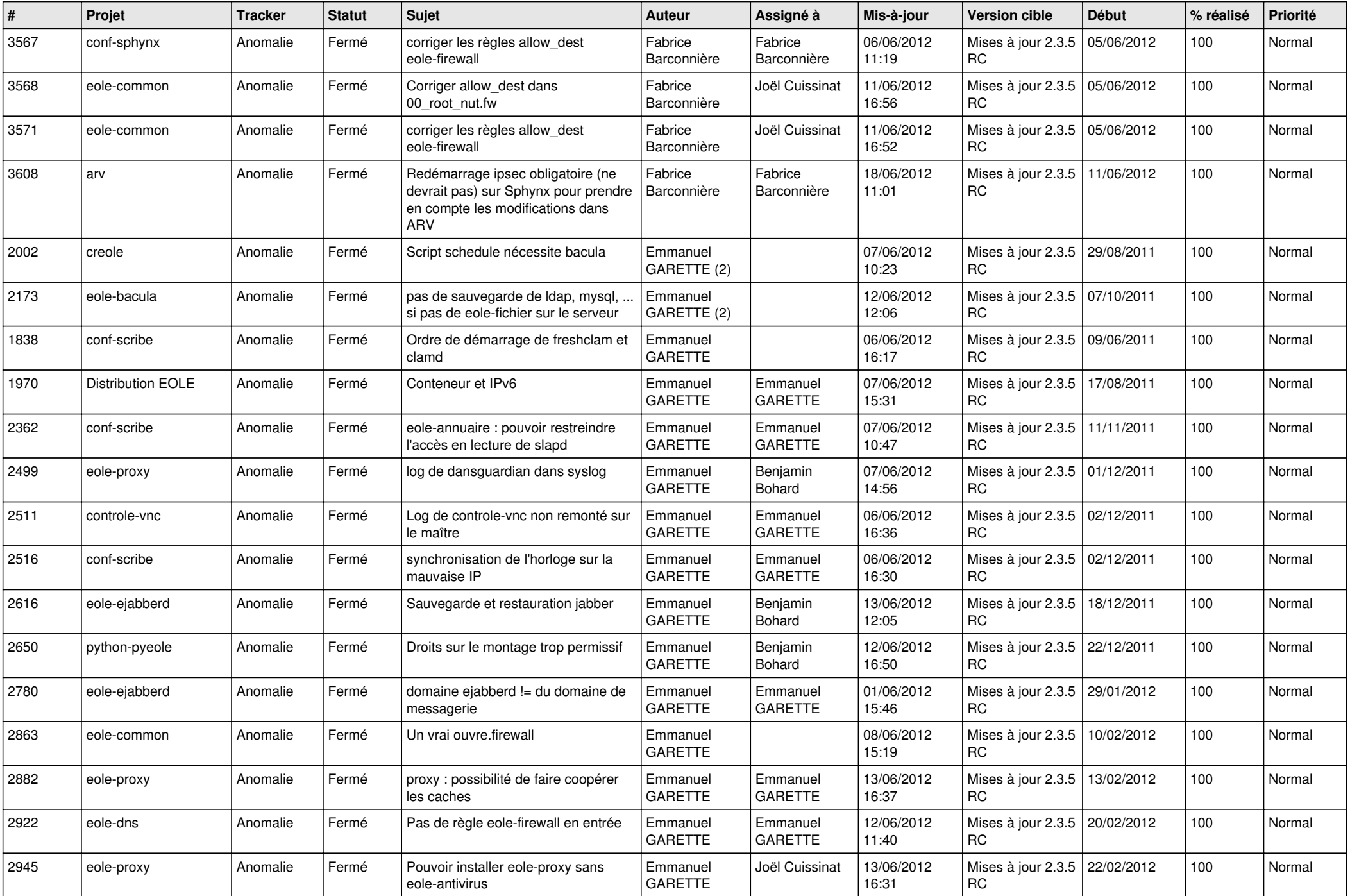

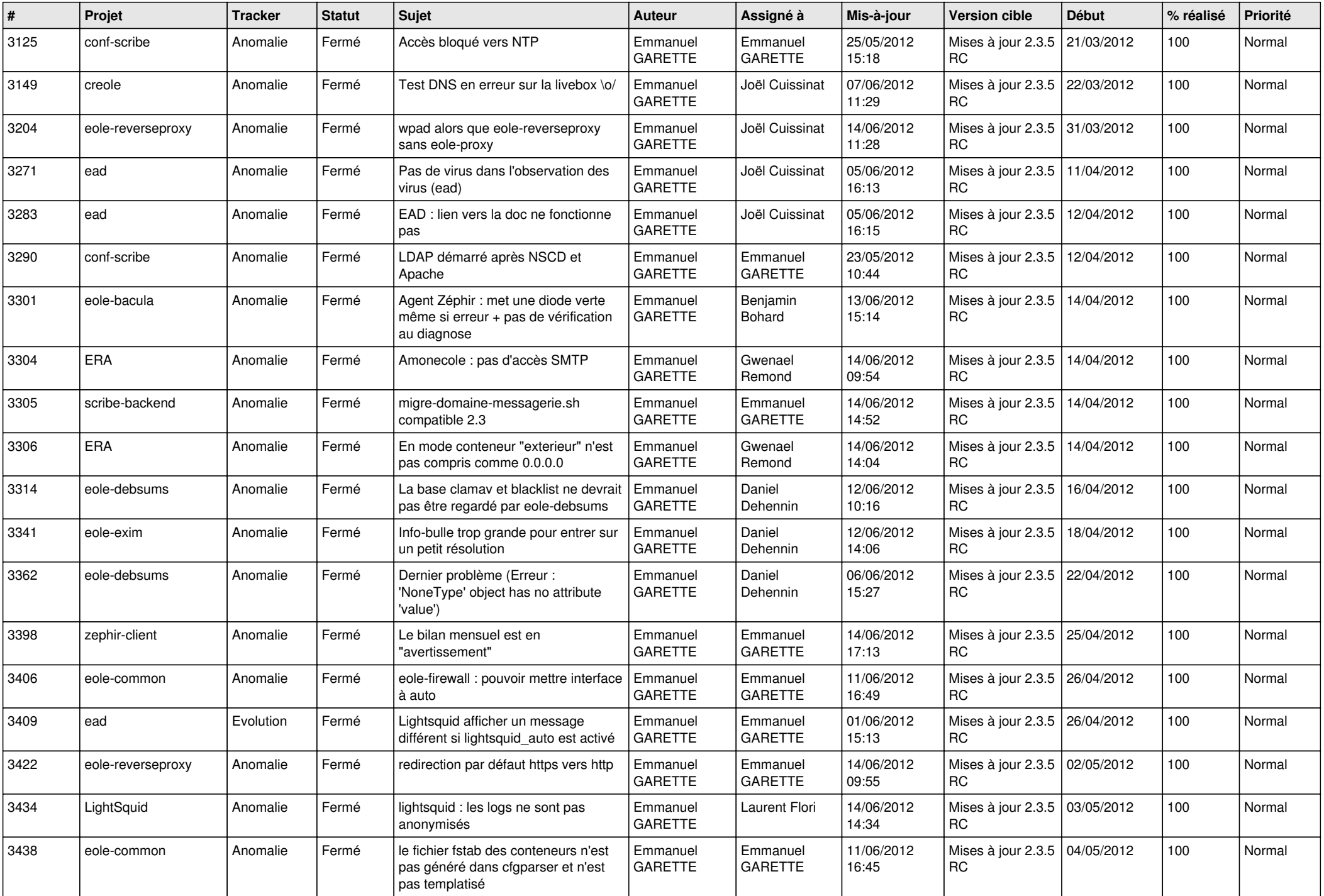

![](_page_8_Picture_836.jpeg)

![](_page_9_Picture_838.jpeg)

![](_page_10_Picture_766.jpeg)

![](_page_11_Picture_736.jpeg)

![](_page_12_Picture_794.jpeg)

![](_page_13_Picture_318.jpeg)